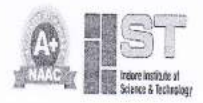

INDORE INSTITUTE OF SCIENCE & TECHNOLOGY, INDORE Approved by AICTE, New Delhi, Affiliated to RGPV, Bhopal, Recognized by UGC under section 2(f)

2.3.2 - Teachers use ICT enabled tools for effective teaching-learning process.

# Table of Contents

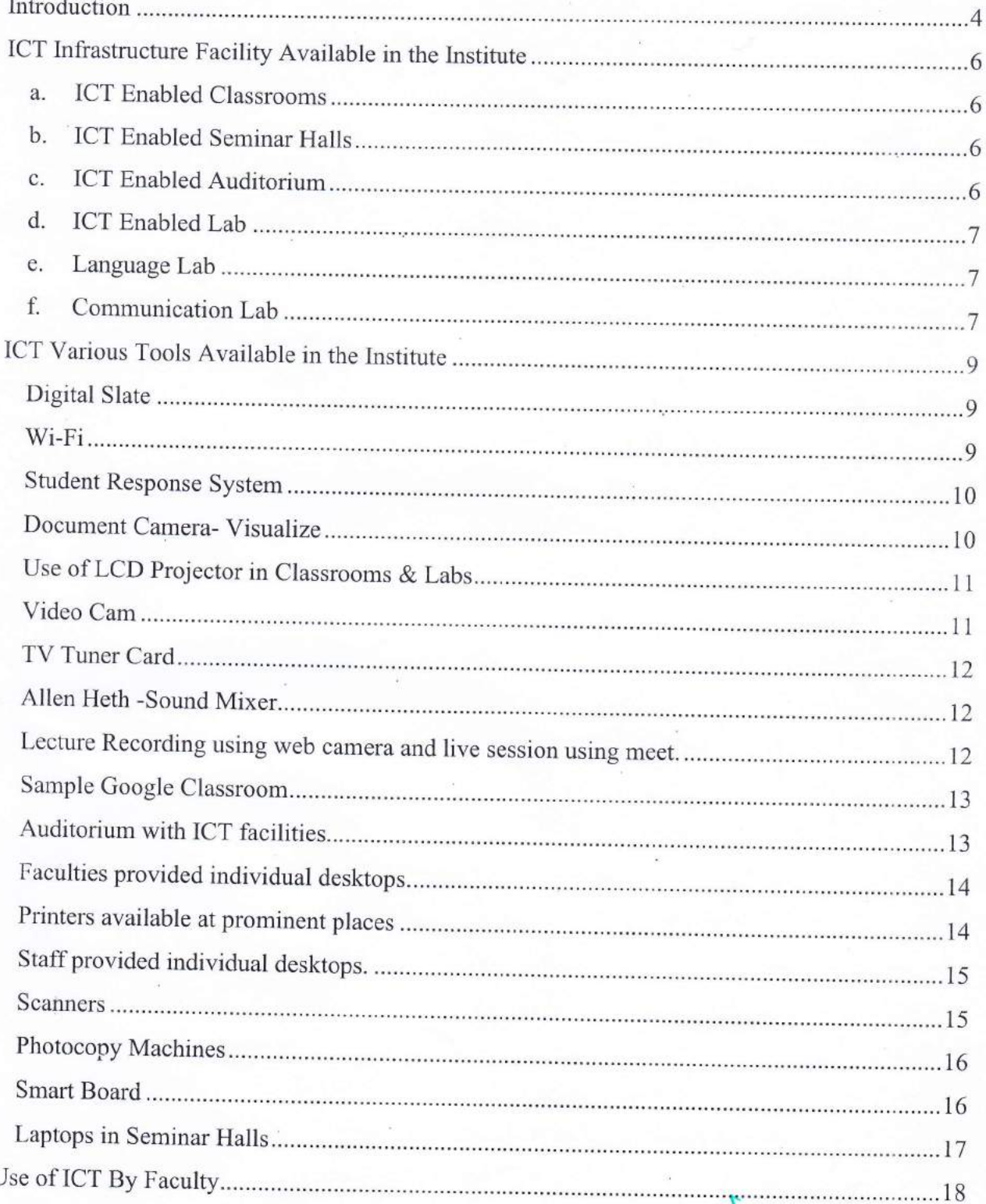

 $600887$ 

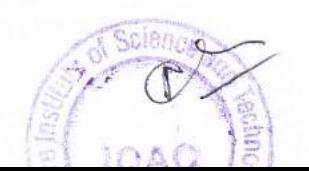

 $\mathfrak{r}$ 

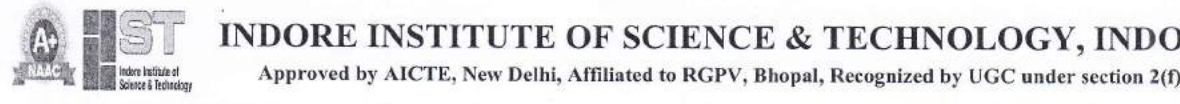

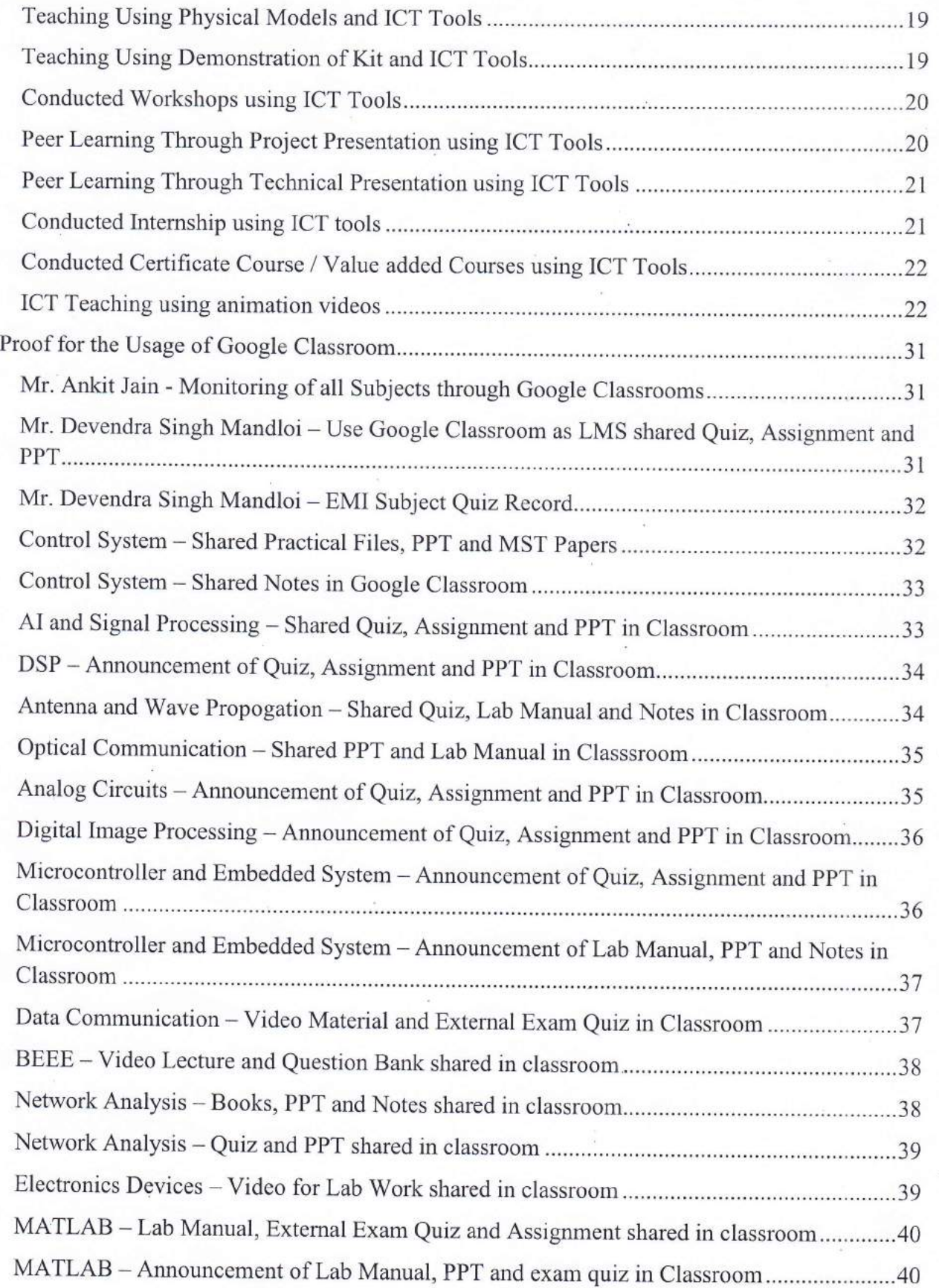

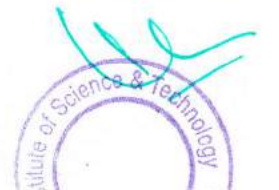

# **Fig. 3. THEORE INSTITUTE OF SCIENCE & TECHNOLOGY, INDORE**<br>Approved by AICTE, New Delhi, Affiliated to RGPV, Bhopal, Recognized by UGC under section 2(f)

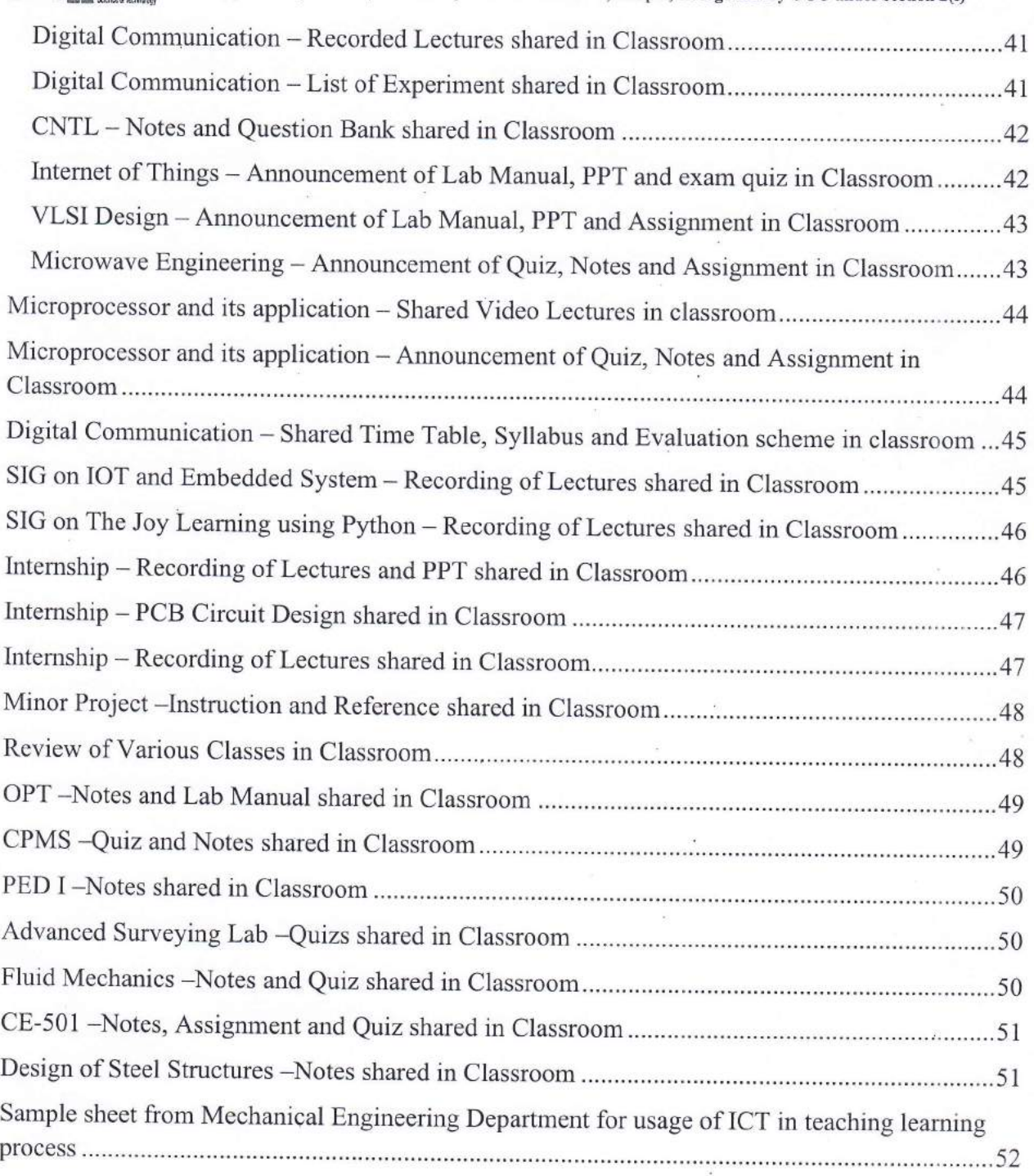

![](_page_2_Picture_2.jpeg)

L

![](_page_3_Picture_0.jpeg)

#### Introduction

The use of ICT in education adds value to teaching and leaming by enhancing the effectiveness of learning. ICT can lead to improved student learning and better teaching methods. In IIST, we are using ICT in education to support, enhance, and optimize the delivery of education and teachers are combining Technological with Pedagogical Content.Knowledge to engage students in long term learning.

Engaging Classrooms: Al1 our classrooms, seminar halls, and auditoriums boast LCD projectors, screens, and green boards. Students leverage online resources like e-libraries, journals, eBooks, and databases.

Beyond Chalk and Talk: Faculty members go beyond traditional methods, using ppTs, videos, digital slates, audio systems, document cameras, and response systems to foster interactive learning. Workshops on CADCAM, programming languages, and simulations equip students with cutting-edge skills.

Mobile Knowledge: Learning transcends physical boundaries. Wi-Fi access and online platforms like YouTube, emails, WhatsApp groups, Zoom, Google Classrooms, and LMS empower students to access information anytime, anywhere, enhancing their field-specific knowledge

ICT is not just a trend but a cornerstone of IIST's vision. We empower students to become lifelong learners, equipped for success in the digital age.

The available ICT facilities used by the faculty in the institute are as follows:

- 1. Projectors- 56 projectors are available in different classrooms/labs.
- 2. Desktop and Laptops- 116 computer (Intel-i5  $12<sup>th</sup>$  Gen, 16 GB RAM, 512 GB SSD, 22 $<sup>th</sup>$ </sup> LED Screen), Intel-i3 (12GB RAM, 240 GB SSD, 500 GB HDD, 22" LCD Monitor) one for each faculty, in all 36 classrooms, 3 seminar halls, 2 auditorium and one for each staff and 575 for exclusive for academic usages.

![](_page_3_Picture_11.jpeg)

Science &  $^{\prime}$   $\leq$  $\approx$ re Insu

![](_page_4_Picture_0.jpeg)

Approved by AICTE, New Delhi, Affiliated to RGPV, Bhopal, Recognized by UGC under section 2(f)

- 3. Printers- 61 Printer available and they are installed at HOD Cabins, admin block, principal office, and all prominent places.
- 4. Photocopier machines Multifunction printers are available at all prominent places in the institute. There are three photostat machines available in campus.
- 5. Scanners- 9 scanner available at all prominent places.
- 6. Seminar Rooms- Three seminar halls are equipped with all digital facilities.
- 7. Smart Board- One smart board is installed in the campus.
- 8. Auditorium- Two auditorium is digitally equipped with mike, projector, cameras, and computer system.
- 9. Online Classes through Zoom, Google Meet, Microsoft Team, Google Classroom
- 10' Skill rack, Code chef, Git Hub, GDC, Hacker Rank (Online Coding platform)- inter college competition.
- 11. MOOC Platform (NPTEL, Coursera, edX etc)
- 12. Digital Library resources (DELNET, RGPV e-Library, IIST e-Library, NDLI, J-GATE, etc)
- 13. ccTV- 183 ccrv cameras at different places on the campus.
- 14. Bio Metric Attendance Machine: In the year 2022 Institute has purchase 13 Bio Metric attendance machine for Student Attendance.
- 15. Other accessories: Digital Slate, Document camera, Students Response System, Video Cam, Audio Mixer etc.
- 16. Virtual labs are used to conduct labs through simulations.

![](_page_4_Picture_17.jpeg)

![](_page_4_Picture_18.jpeg)

![](_page_5_Picture_0.jpeg)

Approved by AICTE, New Dethi, Afliliated to RGPV, Bhopal, Recognized by UGC under section 2(f)

#### ICT Infrastructure Facility Available in the Institute

a. ICT Enabled Classrooms

![](_page_5_Picture_5.jpeg)

b. ICT Enabled Seminar Halls

![](_page_5_Picture_7.jpeg)

c. ICT Enabled Auditorium

![](_page_5_Picture_9.jpeg)

![](_page_5_Picture_10.jpeg)

![](_page_5_Picture_11.jpeg)

![](_page_6_Picture_0.jpeg)

# **formula in INDORE INSTITUTE OF SCIENCE & TECHNOLOGY, INDORE**<br>Approved by AICTE, New Delhi, Affiliated to RGPV, Bhopal, Recognized by UGC under section 2(f)

Approved by AICTE, New Delhi, Affiliated to RGPV, Bhopal, Recognized by UGC under section 2(f)

d. ICT Enabled Lab

![](_page_6_Picture_4.jpeg)

![](_page_6_Picture_5.jpeg)

e. Language Lab

![](_page_6_Picture_7.jpeg)

f. Communication Lab

![](_page_6_Picture_9.jpeg)

![](_page_6_Picture_10.jpeg)

![](_page_6_Picture_11.jpeg)

![](_page_7_Picture_0.jpeg)

Approved by AICTE, New Delhi, Affiliated to RGPV, Bhopal, Recognized by UGC under section 2(f)

![](_page_7_Picture_3.jpeg)

Communication Labs - The institute has a wellequipped Language lab with 62 computers in two labs, licensed software, and a LAN facility.

Institute is well equipped with wired and wireless intemet access and that can be also accessed in classrooms, libraries, labs, corridors, auditoriums, seminar halls, and all dwelling areas. High-Speed Intemet facility- The institute upgraded its internet leased line (1:1) bandwidth from 50 Mbps to 310 Mbps bandwidth on the whole campus.

![](_page_7_Picture_6.jpeg)

![](_page_7_Picture_7.jpeg)

![](_page_8_Picture_0.jpeg)

INDORE INSTITUTE OF SCIENCE & TECHNOLOGY, INDORE Approved by AICTE, New Delhi, Affiliated to RGPV, Bhopal, Recognized by UGC under section 2(f)

#### ICT Various Tools Available in the Institute

![](_page_8_Picture_3.jpeg)

Digiral Slate

![](_page_8_Picture_5.jpeg)

Wi-Fi

![](_page_8_Picture_7.jpeg)

![](_page_8_Picture_8.jpeg)

![](_page_9_Picture_0.jpeg)

Approved by AICTE, New Delhi, Affiliated to RGPV, Bhopal, Recognized by UGC under section 2(f)

![](_page_9_Picture_3.jpeg)

**Student Response System** 

![](_page_9_Picture_5.jpeg)

Document Camera- Visualize

![](_page_9_Picture_7.jpeg)

![](_page_9_Picture_8.jpeg)

![](_page_10_Picture_0.jpeg)

Approved by AICTE, New Delhi, Affiliated to RGPV, Bhopal, Recognized by UGC under section 2(f)

![](_page_10_Picture_3.jpeg)

Use of LCD Projector in Classrooms & Labs

![](_page_10_Picture_5.jpeg)

Video Cam

![](_page_10_Picture_7.jpeg)

![](_page_11_Picture_0.jpeg)

Approved by AICTE, New Delhi, Affiliated to RGPV, Bhopal, Recognized by UGC under section 2(f)

![](_page_11_Picture_3.jpeg)

TV Tuner Card

![](_page_11_Picture_5.jpeg)

#### Allen Heth -Sound Mixer

![](_page_11_Picture_7.jpeg)

Lecture Recording using web camera and live session using meet.

![](_page_11_Picture_9.jpeg)

Jence &

![](_page_12_Picture_0.jpeg)

Approved by AICTE, New Delhi, Affiliated to RGPV, Bhopal, Recognized by UGC under section 2(f)

![](_page_12_Picture_24.jpeg)

#### Sample Google Classroom

![](_page_12_Picture_5.jpeg)

Auditorium with ICT facilities

![](_page_12_Picture_7.jpeg)

![](_page_13_Picture_0.jpeg)

Approved by AICTE, New Delhi, Afliliated to RGPV, Bhopal, Recognized by UGC under section 2(f)

![](_page_13_Picture_3.jpeg)

Faculties provided individual desktops.

![](_page_13_Picture_5.jpeg)

Printers available at prominent places

 $\frac{1}{2}$ 

![](_page_14_Picture_0.jpeg)

Approved by AICTE, New Delhi, Affiliated to RGPV, Bhopal, Recognized by UGC under section 2(f)

![](_page_14_Picture_3.jpeg)

#### Staff provided individual desktops.

![](_page_14_Picture_5.jpeg)

Dehri, Madhya Pradesh, India JQHJ+P62, IIST Approach Rd, Rau, Dehri, Madhya Pradesh 453332, India

Lat 22.629297° Long 75.780582° 15/12/23 11:29 AM GMT +05:30

Scanners

![](_page_14_Picture_9.jpeg)

![](_page_14_Picture_10.jpeg)

**GPS Map Camera** 

![](_page_15_Picture_0.jpeg)

![](_page_15_Picture_2.jpeg)

![](_page_15_Picture_3.jpeg)

#### Photocopy Machines

![](_page_15_Picture_5.jpeg)

**Smart Board** 

![](_page_15_Picture_7.jpeg)

![](_page_15_Picture_8.jpeg)

![](_page_16_Picture_0.jpeg)

INDORE INSTITUTE OF SCIENCE & TECHNOLOGY, INDORE Approved by AICTE, New Delhi, Affiliated to RGPV, Bhopal, Recognized by UGC under section  $2(f)$ 

![](_page_16_Picture_3.jpeg)

Laptops in Seminar Halls

![](_page_16_Picture_5.jpeg)

![](_page_16_Picture_6.jpeg)

![](_page_17_Picture_0.jpeg)

INDORE INSTITUTE OF SCIENCE & TECHNOLOGY, INDORE Approved by AICTE, New Delhi, Affiliated to RGPV, Bhopal, Recognized by UGC under section 2(f)

#### Use of ICT By Faculty

- 1. PowerPoint presentations- Faculties are encouraged to use power-point presentations in their teaching by using LCD's and projectors. The PPTs are enabled with animations and simulations to improve the effectiveness of the teaching- learning process.
- 2. Industry Connect- Seminar and Conference room are digitally equipped where guest lecfures, expert talks and various competitions are regularly organized for students.
- Online quiz- Faculties prepare online quiz for students after the completion of unit with 3. the help of GOOGLE FORMS.
- 4. Video Conferencing- Students are counselled with the help of Zoom / Google meet applications.
- Video lecture- Recording of video lectures is made available to students for long term 5. learning and future referencing
- Online competitions- Various technical events and management events such as poster 6. making, Ad-mad show, Project presentations, Business quiz, Debates, paper presentations etc. are being organized with the help of various Information Communication Tools.
- Workshops- Teachers use various ICT tools for conducting workshops on latest methods 7. such as Programming languages, simulations etc.

![](_page_17_Picture_10.jpeg)

![](_page_17_Picture_11.jpeg)

![](_page_18_Picture_0.jpeg)

Approved by AICTE, New Delhi, Affiliated to RGPV, Bhopal, Recognized by UGC under section 2(f)

#### Teaching Using Physical Models and ICT Tools

In the course, Electronics, and Instrumentation, while explaining about the CRT to the students of II year ECE, the physical device of CRT was demonstrated to the students to get them a better understanding about the working of the device.

#### Name of the Teacher: Mr. Devendra S Mandloi

In the course, BEEE, while explaining about the motors to the students of I year CSE, the physical open weiding was demonstrated to the students to get them a better understanding about the working of the motor.

Name of the Teacher: Mr. Ashutosh Kashiv

![](_page_18_Picture_8.jpeg)

Teaching Using Demonstration of Kit and ICT Tools

In the course, Microprocessor and its application, Subject teacher demonstrated the microprocessor kit in the class for better understanding the concept of processor. Name of the Teacher: Dr. Mukesh Patidar

![](_page_18_Picture_11.jpeg)

![](_page_18_Picture_12.jpeg)

![](_page_19_Picture_0.jpeg)

Approved by AICTE, New Delhi, Affiliated to RGPV, Bhopal, Recognized by UGC under section 2(f)

#### Conducted Workshops using ICT Tools

<sup>A</sup>workshop for students was conducted on Circuit Design & Fabrication with Hands - on Practice" for 1st Year and 2<sup>nd</sup> Year ECE students. 17 students participated with enthusiasm in this program, to learn PCB Design.

A workshop for students was conducted on PCB Design and Testing with Hands - on Practice" for 1st Year and 2<sup>nd</sup> Year ECE students. 22 students participated with enthusiasm in this program, to learn PCB Design. Different stages of PCB fabrication were leamt by the students.

Name of the Teacher: Mr. Ravi Yadav and Mr. Raju S Dawer.

![](_page_19_Picture_7.jpeg)

Peer Learning Through Project Presentation using ICT Tools

The ECE Department organized a Peer Learning through Project Presentation of EC IV Year in VLSI Lab for III year ECE Students.

Name of the Teacher: Mr. Shravan Namdeo and Mr. Ravi Yadav.

![](_page_19_Picture_11.jpeg)

![](_page_19_Picture_12.jpeg)

![](_page_19_Picture_13.jpeg)

![](_page_20_Picture_0.jpeg)

#### Peer Learning Through Technical Presentation using ICT Tools

The ECE Department organized a Peer Learning through Technical Presentation on various emerging areas like robotics, IOT etc of EC II Year on 22/12/2022.

Name of the Teacher: Mr. Prabhat Pandey, Mr. Nitin Chauhan, and Mr. Amit Kumar

![](_page_20_Picture_5.jpeg)

#### Conducted Internship using ICT tools

A 40 Hour Internship for ECE students was conducted on Real Time Embedded System and IoT Application with Hands - on Practice" on 28<sup>th</sup> July 2022 onwards in association with Pi Tech. Pvt. Ltd., for III Year ECE students. 52 students participated with enthusiasm in this program, to learn the Embedded System and IoT Applications.

![](_page_20_Picture_8.jpeg)

![](_page_20_Picture_9.jpeg)

![](_page_20_Picture_10.jpeg)

![](_page_21_Picture_0.jpeg)

Conducted Certificate Course / Value added Courses using ICT Tools

A 30 Hour Certificate Course for ECE students was conducted on AI Based Product Development on 15-23 Dec 2022 by Mr. Shivang Trivedi, for II Year ECE students. <sup>52</sup> students participated with enthusiasm in this program, to learn the AI Application.

![](_page_21_Picture_4.jpeg)

ICT Teaching using animation videos

The concepts of modulation techniques can be understood in a better way by the students if animated videos are presented to them

The concept of Amplitude Modulation technique wherein the amplitude of the carrier wave is modified according to the instantaneous amplitude of the message signal is taught using animated videos that are available in the intemet.

Name of the Teacher: Ms. Arpita Tiwari

The concepts of transistor as a switch can be understood in a better way by the students through animated videos presented to them.

Name of the Teacher: Mr. Prabhat Pandey

The concepts of motors were explained through animated videos for better understanding of working of the motor.

Name of the Teacher: Mr. Shravan Namdeo

![](_page_21_Picture_13.jpeg)

![](_page_21_Picture_14.jpeg)

Science & Te

![](_page_22_Picture_0.jpeg)

Approved by AICTE, New Delhi, Affiliated to RGPV, Bhopal, Recognized by UGC under section 2(f)

#### Conducted Quiz using ICT tools.

It is Mandatory all-in subjects and certificate course to conducted at least one Quiz examination

| $\equiv \begin{array}{l} \mbox{Re}(M) \mbox{Im}(M) \mbox{Re}(M) \mbox{Im}(M) \mbox{Im}(M) \mbox{Im}(M) \mbox{Im}(M) \mbox{Im}(M) \mbox{Im}(M) \mbox{Im}(M) \mbox{Im}(M) \mbox{Im}(M) \mbox{Im}(M) \mbox{Im}(M) \mbox{Im}(M) \mbox{Im}(M) \mbox{Im}(M) \mbox{Im}(M) \mbox{Im}(M) \mbox{Im}(M) \mbox{Im}(M) \mbox{Im}(M) \mbox{Im}(M) \mbox{Im}(M) \mbox{Im}(M) \mbox{Im}(M) \mbox$<br><b>AMARS</b><br>Costnut<br><b>MOTORCOURSE</b> | Grede).                                                                                                    | 非证 | <b>Electronic Devices</b>                                     | Sinan<br>Classwork.     | <b>Bridge</b><br><b>Possic</b>   | 4.861<br>开始 |
|----------------------------------------------------------------------------------------------------|----------------------------------------------------------------------------------------------------|----|---------------------------------------------------------------|-------------------------|----------------------------------|-------------|
|                                                                                                    | C Constitution of Outditional                                                                                  |    |                                                               | <b>B</b> HETHO          | and how in deal to him.          |             |
| $③$ in questions                                                                                                    | Salvad Protocole<br><b>DATES EXIST</b>                                                                         |    |                                                               | QUIZ <sub>1</sub>       |                                  |             |
| $@`***$                                                                                                    | Service in                                                                                                    |    |                                                               |                         |                                  |             |
| $Q$ is a 2 liter                                                                                                    | Saint time.                                                                                                    |    |                                                               | $\odot$ and             | the company of the com-          |             |
| <b>O OUTSIDE</b>                                                                                                    | and we<br>Leent meer                                                                                           |    |                                                               | Assignment 1            |                                  |             |
| <b>CB</b> were now                                                                                                    | de astronomi                                                                                                   |    |                                                               | $\bigoplus$ Antipotenti |                                  |             |
| $①$ ……                                                                                                    | $\label{eq:constr} \text{Minimize} \left\{ \left. \left. \delta \left( \phi \right) \right  \right\} \right\}$ |    |                                                               |                         | Gladol A - Allen                 |             |
| <b>O</b> TRUFFE                                                                                                    | Foreign in                                                                                                    |    |                                                               | MST-1ED                 |                                  |             |
| . (2) Note is brill and incident it breakd or with tractory - revision                                                                                                    | Foremen [4]                                                                                                    |    | Elong is account tenance it to not as east anything. Business | Investment - finish     | <b>STATISTICS</b> IN THE VEHICLE |             |

Video Recording of Lectures using ICT tools

In most of subject, subject faculties shared recorded lecture for regular classes and lab work so that before coming in the class they have idea about topics.

| as Deta Communication                 | Street<br>City process<br>Change L                                        | <b>The contrary</b>                  | $-$ 11 $-$ | THE PERSONNEL PRODUCTS | <b>Service</b><br><b>Classroom</b>                                                             | Pierrain<br><b>DOM NO</b>      | $0 - 20$ at 12<br>注 后 |
|---------------------------------------|---------------------------------------------------------------------------|--------------------------------------|------------|------------------------|------------------------------------------------------------------------------------------------|--------------------------------|-----------------------|
| if the Marked bead.                   | External                                                                  |                                      |            | ------------           | <b>Committee Companies and acceptance Culve</b>                                                |                                |                       |
| <b>SHOW</b>                           | <b>Sterral Biam Gale</b>                                                  | Francisco Castro                     |            |                        |                                                                                                |                                |                       |
| SHA                                   |                                                                           |                                      |            |                        | Some News Renaposter a can anyworry Guis 1                                                     |                                |                       |
| $\alpha\neq\alpha\neq 0$<br>drawing 1 | MST <sub>2</sub>                                                          |                                      |            |                        |                                                                                                |                                |                       |
| service.                              | <b>@</b> usta                                                             | Serial of Vince                      |            |                        | o.<br>Regionals Maintenan Charles powsed & Seles paint generation Charle 2                     |                                |                       |
| CHRYSLER ROLL                         |                                                                           |                                      |            |                        |                                                                                                |                                |                       |
| and the state of the                  | Video Material Related Lab Contents                                       |                                      |            |                        | <b>Committee Corp.</b><br><b>KITLIGHT</b>                                                      |                                |                       |
|                                       | <b>Edit MACANIMANY CANACIDARE INVACO</b>                                  | <b>CONTRACTOR</b><br>around Line for |            |                        | Basic Dectromes<br>120000                                                                      | Stati Sterittarian             |                       |
|                                       | <b>City Armore Issueigns</b>                                              | Follow whether                       |            |                        | <b>IND KNOWN PRISO WIND IN THE</b>                                                             | Area custom researches profes- |                       |
|                                       | China as exchange but they if the post on milk completing. In the signals |                                      |            |                        | <b>ANTIQUOUS ARRANGER</b><br><b>Basic Stephense</b><br><b>LEALER</b><br>THE TUGEN NEW ROBERTS. |                                |                       |
|                                       | <b>BC MM O DE TO 1</b>                                                    | Progress Massive                     |            | m                      | Clima is suchassic implicit it for and an exhibition provide the particular                    |                                |                       |

Video Recording of Project work done by the students

ECE department motivate the students to submit recorded project explanation so that students understand the way of communication and shared the video to the junior to understand the importance of project as well as to understand the project work.

![](_page_22_Picture_11.jpeg)

![](_page_22_Picture_12.jpeg)

![](_page_22_Picture_13.jpeg)

![](_page_23_Picture_0.jpeg)

Approved by AICTE, New Delhi, Affiliated to RGPV, Bhopal, Recognized by UGC under section 2(f)

#### Regular teaching using PPT.

In most of Subject teachers used PPT for explaining the topics and used video and animated video for better understanding of content.

![](_page_23_Picture_5.jpeg)

![](_page_23_Picture_6.jpeg)

![](_page_23_Picture_7.jpeg)

![](_page_23_Picture_8.jpeg)

![](_page_24_Picture_0.jpeg)

Approved by AICTE, New Delhi, Affiliated to RGPV, Bhopal, Recognized by UGC under section 2(f)

Proof of Google workspace for Education (Bill).

![](_page_24_Picture_4.jpeg)

**TAX INVOICE** 

Invoice# CCP/22-23/835

**Balance Due** 

1,07,882.00

CloudCompanions Technology Pvt. Ltd

1st Floor, Sky Loft, Creaticity Mall, Opposite Golf Course Shastrinagar, Yerawada Pune Maharashtra 411006 India GSTIN 27AAHCC4526F1ZS

![](_page_24_Picture_55.jpeg)

Place Of Supply: Madhya Pradesh (23)

![](_page_24_Picture_56.jpeg)

![](_page_24_Picture_57.jpeg)

![](_page_24_Picture_13.jpeg)

Science &  $\delta$ **Altitle** 

![](_page_25_Picture_0.jpeg)

INDORE INSTITUTE OF SCIENCE & TECHNOLOGY, INDORE Approved by AICTE, New Delhi, Affiliated to RGPV, Bhopal, Recognized by UGC under section  $2(f)$ 

#### Proof of ZOOM Platform (Bill).

![](_page_25_Picture_19.jpeg)

![](_page_25_Picture_6.jpeg)

![](_page_25_Picture_7.jpeg)

![](_page_26_Picture_0.jpeg)

Approved by AICTE, New Delhi, Affiliated to RGPV, Bhopal, Recognized by UGC under section 2(f)

![](_page_26_Picture_19.jpeg)

![](_page_26_Picture_5.jpeg)

![](_page_26_Picture_6.jpeg)

![](_page_27_Picture_0.jpeg)

Approved by AICTE, New Delhi, Affiliated to RGPV, Bhopal, Recognized by UGC under section 2(f)

![](_page_27_Picture_41.jpeg)

Opp. I.I.M, Rau-Pithampur Road, Indore, Madhya Pradesh 453331 India

System Administrator

nilesh.naik@indoreinstitute.com

#### **Charge Details**

Name of Recipient (Billed to):

![](_page_27_Picture_42.jpeg)

![](_page_27_Picture_9.jpeg)

Suence & Tech  $\frac{1}{2}$  of  $\frac{1}{2}$ 

Approved by AICTE, New Delhi, Affiliated to RGPV, Bhopal, Recognized by UGC under section 2(f)

![](_page_28_Picture_3.jpeg)

#### **Charge Details**

![](_page_28_Picture_63.jpeg)

Scien. IQA

![](_page_28_Picture_8.jpeg)

Approved by AICTE, New Delhi, Affiliated to RGPV, Bhopal, Recognized by UGC under section 2(f)

![](_page_29_Picture_2.jpeg)

Taxable Value INR1,300.00 Total (Including Taxes, Fees & Surcharges) INR1,534.00 Invoice Balance **INR0.00** 

![](_page_29_Picture_4.jpeg)

**TCB R** 

![](_page_30_Picture_0.jpeg)

Approved by AICTE, New Delhi, Affiliated to RGPV, Bhopal, Recognized by UGC under section 2(f)

#### **Proof for the Usage of Google Classroom**

![](_page_30_Picture_26.jpeg)

Mr. Ankit Jain - Monitoring of all Subjects through Google Classrooms

![](_page_30_Picture_27.jpeg)

Mr. Devendra Singh Mandloi - Use Google Classroom as LMS shared Quiz, Assignment and PPT

![](_page_30_Picture_8.jpeg)

![](_page_30_Picture_9.jpeg)

![](_page_31_Picture_0.jpeg)

Approved by AICTE, New Delhi, Affiliated to RGPV, Bhopal, Recognized by UGC under section 2(f)

![](_page_31_Picture_39.jpeg)

Control System - Shared Practical Files, PPT and MST Papers

![](_page_31_Picture_5.jpeg)

 $\bullet$ 

图 ÷.

 $9 - 12$ 

 $\circledcirc$ 

l

ence & Tec ahlule or

 $- 0.5$ 

![](_page_32_Picture_0.jpeg)

Approved by AICTE, New Delhi, Affiliated to RGPV, Bhopal, Recognized by UGC under section 2(f)

![](_page_32_Picture_21.jpeg)

AI and Signal Processing - Shared Quiz, Assignment and PPT in Classroom

![](_page_32_Picture_5.jpeg)

![](_page_32_Picture_6.jpeg)

![](_page_33_Picture_0.jpeg)

Approved by AICTE, New Delhi, Affiliated to RGPV, Bhopal, Recognized by UGC under section 2(f)

![](_page_33_Picture_23.jpeg)

DSP - Announcement of Quiz, Assignment and PPT in Classroom

![](_page_33_Picture_24.jpeg)

Antenna and Wave Propogation - Shared Quiz, Lab Manual and Notes in Classroom

![](_page_33_Picture_7.jpeg)

![](_page_33_Picture_8.jpeg)

![](_page_34_Picture_0.jpeg)

Approved by AICTE, New Delhi, Affiliated to RGPV, Bhopal, Recognized by UGC under section 2(f)

![](_page_34_Picture_23.jpeg)

![](_page_34_Figure_4.jpeg)

![](_page_34_Picture_24.jpeg)

Analog Circuits - Announcement of Quiz, Assignment and PPT in Classroom

Scil

ę.

![](_page_34_Picture_7.jpeg)

Approved by AICTE, New Delhi, Affiliated to RGPV, Bhopal, Recognized by UGC under section 2(f)

![](_page_35_Picture_26.jpeg)

Digital Image Processing - Announcement of Quiz, Assignment and PPT in Classroom

![](_page_35_Picture_27.jpeg)

Microcontroller and Embedded System - Announcement of Quiz, Assignment and PPT in

Classroom

clence &

nsutura

 $1Q<sub>A</sub>$ 

![](_page_36_Picture_0.jpeg)

Approved by AICTE, New Delhi, Affiliated to RGPV, Bhopal, Recognized by UGC under section 2(f)

![](_page_36_Picture_24.jpeg)

Microcontroller and Embedded System - Announcement of Lab Manual, PPT and Notes in Classroom

![](_page_36_Picture_25.jpeg)

Data Communication - Video Material and External Exam Quiz in Classroom

![](_page_36_Picture_7.jpeg)

![](_page_36_Picture_8.jpeg)

![](_page_37_Picture_0.jpeg)

Approved by AICTE, New Delhi, Affiliated to RGPV, Bhopal, Recognized by UGC under section 2(f)

![](_page_37_Picture_19.jpeg)

![](_page_37_Figure_4.jpeg)

![](_page_37_Picture_20.jpeg)

Network Analysis - Books, PPT and Notes shared in classroom

![](_page_37_Picture_7.jpeg)

![](_page_37_Picture_8.jpeg)

![](_page_38_Picture_0.jpeg)

Approved by AICTE, New Delhi, Affiliated to RGPV, Bhopal, Recognized by UGC under section 2(f)

![](_page_38_Picture_19.jpeg)

![](_page_38_Picture_20.jpeg)

# Electronics Devices - Video for Lab Work shared in classroom

![](_page_38_Picture_6.jpeg)

![](_page_38_Picture_7.jpeg)

![](_page_39_Picture_13.jpeg)

MATLAB - Lab Manual, External Exam Quiz and Assignment shared in classroom

![](_page_39_Picture_14.jpeg)

MATLAB - Announcement of Lab Manual, PPT and exam quiz in Classroom

![](_page_39_Picture_4.jpeg)

nce & Tec

![](_page_40_Picture_0.jpeg)

Approved by AICTE, New Delhi, Affiliated to RGPV, Bhopal, Recognized by UGC under section 2(f)

![](_page_40_Picture_76.jpeg)

Digital Communication - Recorded Lectures shared in Classroom

![](_page_40_Picture_5.jpeg)

Digital Communication - List of Experiment shared in Classroom

Scien

QAC

 $0$ ie  $ln$ 

Spence & Tech

ò siula

![](_page_41_Picture_0.jpeg)

Approved by AICTE, New Delhi, Affiliated to RGPV, Bhopal, Recognized by UGC under section 2(f)

![](_page_41_Picture_19.jpeg)

### CNTL - Notes and Question Bank shared in Classroom

![](_page_41_Picture_20.jpeg)

Internet of Things - Announcement of Lab Manual, PPT and exam quiz in Classroom

![](_page_41_Picture_7.jpeg)

![](_page_41_Picture_8.jpeg)

![](_page_42_Picture_0.jpeg)

Approved by AICTE, New Delhi, Affiliated to RGPV, Bhopal, Recognized by UGC under section 2(f)

![](_page_42_Picture_31.jpeg)

VLSI Design - Announcement of Lab Manual, PPT and Assignment in Classroom

![](_page_42_Picture_32.jpeg)

Microwave Engineering - Announcement of Quiz, Notes and Assignment in Classroom

![](_page_42_Picture_7.jpeg)

Hence & Tec è **City**  $\partial_{J_{\scriptstyle O_i\!\subset\! S_i\!\subset\! f_j}}$  $\frac{1}{2}$ 

![](_page_43_Picture_0.jpeg)

Microprocessor and its application – Shared Video Lectures in classroom

**Burnet China Chair** 

![](_page_43_Picture_71.jpeg)

Microprocessor and its application - Announcement of Quiz, Notes and Assignment in Classroom

Stence & Toc

 $D_{U_1} \rightarrow \mathbb{N}$ 

![](_page_43_Picture_4.jpeg)

Ny Inbox (9) - anist jain@indoreins:  $\times$  **E** Microprocessor & Its Application  $\times$  **F** 

![](_page_44_Picture_0.jpeg)

Approved by AICTE, New Delhi, Affiliated to RGPV, Bhopal, Recognized by UGC under section 2(f)

![](_page_44_Picture_30.jpeg)

 $^\copyright$ 

 $\bullet$ A

Digital Communication - Shared Time Table, Syllabus and Evaluation scheme in classroom

![](_page_44_Picture_31.jpeg)

SIG on IOT and Embedded System - Recording of Lectures shared in Classroom

![](_page_44_Picture_9.jpeg)

vence & Te

 $-0.5$ 

![](_page_45_Picture_0.jpeg)

![](_page_45_Picture_34.jpeg)

SIG on The Joy Learning using Python - Recording of Lectures shared in Classroom

![](_page_45_Picture_35.jpeg)

Internship - Recording of Lectures and PPT shared in Classroom

![](_page_45_Picture_5.jpeg)

![](_page_45_Picture_6.jpeg)

Approved by AICTE, New Delhi, Affiliated to RGPV, Bhopal, Recognized by UGC under section 2(f)

![](_page_46_Picture_128.jpeg)

Internship - PCB Circuit Design shared in Classroom

 $\uparrow$   $\uparrow$   $\uparrow$   $\uparrow$   $\downarrow$   $\downarrow$   $\downarrow$   $\downarrow$   $\downarrow$   $\downarrow$   $\downarrow$   $\downarrow$ 

 $\circledcirc$  $\epsilon$ 

**DI** 

**START** 

 $\bullet$   $\circ$   $\bullet$ 

of Scien

tO 4

ndore

![](_page_46_Picture_4.jpeg)

Internship - Recording of Lectures shared in Classroom

ence & Tex

ی

Ξŷ

 $\sim 1.5012$ 

![](_page_47_Picture_0.jpeg)

Minor Project --Instruction and Reference shared in Classroom

![](_page_47_Picture_57.jpeg)

Review of Various Classes in Classroom

![](_page_47_Picture_4.jpeg)

![](_page_47_Picture_5.jpeg)

![](_page_48_Picture_0.jpeg)

Approved by AICTE, New Delhi, Affiliated to RGPV, Bhopal, Recognized by UGC under section 2(f)

![](_page_48_Picture_85.jpeg)

#### OPT-Notes and Lab Manual shared in Classroom

![](_page_48_Picture_5.jpeg)

CPMS-Quiz and Notes shared in Classroom

![](_page_48_Picture_7.jpeg)

Science & Te **S Aniture** ą JOCUT **4 INDOR** 

![](_page_49_Picture_0.jpeg)

Approved by AICTE, New Delhi, Affiliated to RGPV, Bhopal, Recognized by UGC under section 2(f)

![](_page_49_Picture_91.jpeg)

#### PED I-Notes shared in Classroom

![](_page_49_Picture_5.jpeg)

Advanced Surveying Lab -Quizs shared in Classroom

Fluid Mechanics -Notes and Quiz shared in Classroom

![](_page_49_Picture_8.jpeg)

of Science a Institute ofB

![](_page_50_Picture_0.jpeg)

×.

# INDORE INSTITUTE OF SCIENCE & TECHNOLOGY, INDORE

Approved by AICTE, New Delhi, Affiliated to RGPV, Bhopal, Recognized by UGC under section 2(f)

![](_page_50_Picture_3.jpeg)

![](_page_50_Figure_4.jpeg)

![](_page_50_Picture_5.jpeg)

Design of Steel Structures -Notes shared in Classroom

![](_page_50_Picture_7.jpeg)

Science & Ń  $\sigma$ **Wabley** 平肌

![](_page_51_Picture_0.jpeg)

INDORE INSTITUTE OF SCIENCE & TECHNOLOGY, INDORE Approved by AICTE, New Delhi, Affiliated to RGPV, Bhopal, Recognized by UGC under section 2(f)

Sample sheet from Mechanical Engineering Department for usage of ICT in teaching learning process

![](_page_51_Picture_36.jpeg)

Science

loag

regise Institute

 $\star$ 

ABOIOUN

**A MIDOWS** 

9

**SHE** 

INDORE INSTITUTE OF SCIENCE & TECHNOLOGY, INDORE Approved by AICTE, New Delhi, Affiliated to RGPV, Bhopal, Recognized by UGC under section 2(f)

![](_page_52_Picture_1.jpeg)

![](_page_52_Picture_2.jpeg)

![](_page_52_Picture_3.jpeg)

and more histories of<br>All Science A Scientings<br>All Science A Scientings  $\frac{1}{4}$ 

# INDORE INSTITUTE OF SCIENCE & TECHNOLOGY, INDORE

Approved by AICTE, New Delhi, Affiliated to RGPV, Bhopal, Recognized by UGC under section 2(f)

![](_page_53_Picture_31.jpeg)

diegy Ħ ence & Ten S) Ċ aluite,

![](_page_53_Picture_5.jpeg)

indore Institute of<br>El Scienze & Fechnology  $\frac{1}{\mathcal{U}_\mathcal{Q}}$ Ġ

# INDORE INSTITUTE OF SCIENCE & TECHNOLOGY, INDORE

Approved by AICTE, New Delhi, Affiliated to RGPV, Bhopal, Recognized by UGC under section 2(f)

 $\begin{array}{c} \begin{array}{c} \begin{array}{c} \begin{array}{c} \end{array} \end{array} \end{array} \end{array}$ 

![](_page_54_Picture_28.jpeg)

049

y.

5GC